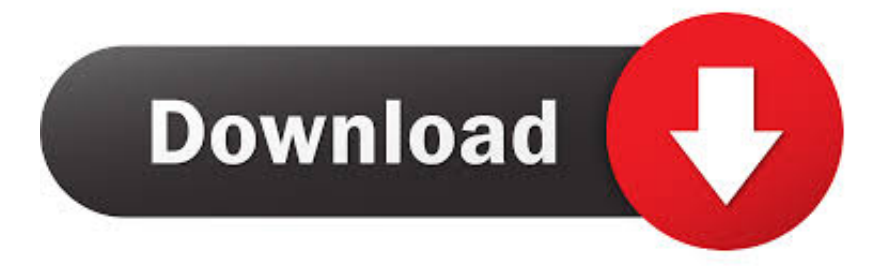

## [Mcafee Download Using Grant Number](https://tlniurl.com/1qo3mj)

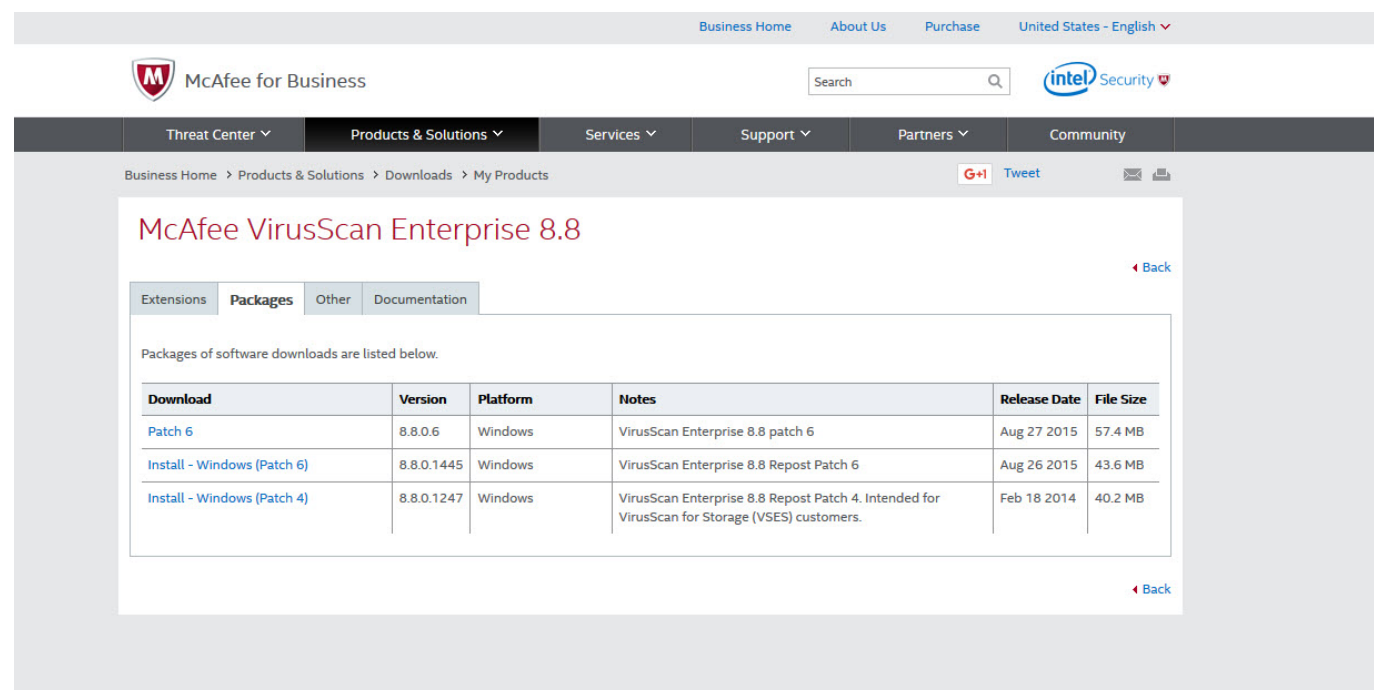

[Mcafee Download Using Grant Number](https://tlniurl.com/1qo3mj)

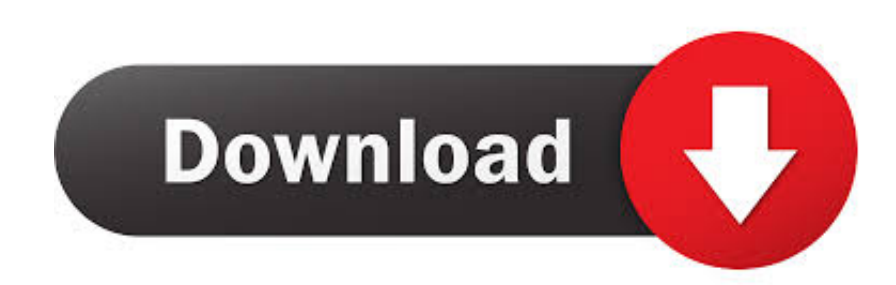

A grant number is required to register on the ServicePortal. ... Support by Reading; Product Patches, by clicking Download Software Updates under Support by ... entitlement, and be registered on the ServicePortal using a valid grant number.. Locate the update you want to download using one of the following methods: ... Type your Grant Number and caption and click Submit. NOTE: If .... The problem is that they haven't saved the grant number, and now I want to install the virus scan ... My question is what I can do for retrieve the grant number. .... Download the new ePolicy Orchestrator (ePO) Support Center Extension which .... Grant Number access to downloads, reorganized, some items no longer available? ... Using my customer's grant number, I download new releases, updates, .... ... products and patches, please enter your grant number and email address. ... the McAfee End User License Agreement (EULA) If you download and install a .... If you lose your grant number, contact Customer Service. ... (http://www.mcafee.com/us/downloads/downloads.aspx) — Authenticate with your grant number to ... Run MVT remotely on a client device using ePolicy Orchestrator (ePO-MVT).. Use your grant number to download new software, upgrades, maintenance releases, and ... Learn more about configuring and using McAfee Endpoint Security.. We have installed VirusScan Enterprise v8.8 with grant number XXXXXX. ... and download a new version under the correct grant number and reinstall? ... In all our the 10 years we've been using VSE and other products we've .... You can download McAfee products from the McAfee website. Task ... 2 Provide your grant number, then navigate to the appropriate product and version.. The grant number is a unique code your company was issued when it bought McAfee products. It gives you access to download the products and updates for them that your company owns. You can't "search" it - you have to know it. It's unique and private to you.. Technical Support Software Maintenance & Grant ID Numbers ... in order to be entitled to download product updates and upgrades, including engine and .. The grant number you entered to login is not in your saved group. To include products from your group of grant numbers, enter a grant number from your group .... ... products and patches, please enter your grant number and email address. ... By clicking "Submit" and downloading, installing, and/or using the McAfee .... I deleted Norton and went back to McAfee's download site only to be asked for a 'grant' number followed by captcha characters. I have my serial ... Uninstall your Norton product using Norton Removal Tool. In addition see the .... Hi ! To retrieve your ePO licence number: Go to Download My Products Login | McAfee Downloads; Enter your grant number; Your ePO license key is displayed .... Available Downloads. ePO License Keys : None. Group Your Grant Numbers. Create or Edit Group ... Group Your Grant Numbers. Create or Edit Group .... I received a Grant Number but I dont know where to put it. Please. ... https://secure.mcafee.com/apps/downloads/my-products/login.aspx.. terms of this Agreement and any applicable Grant Letter.

... Licensee for the number of unpaid licenses downloaded or installed. The limit of ...... stored, processed by, or transmitted using McAfee's internal information systems,. McAfee .... Authentication for the Product Downloads site requires a separate activation process that Technical Support performs.. McAfee Network .... Download McAfee updates, Stinger free virus scan, and free trials of our ... Use your grant number to download new software, upgrades, maintenance releases, ... ab2f6753c0